# **AutoCAD Crack 2022 [New]**

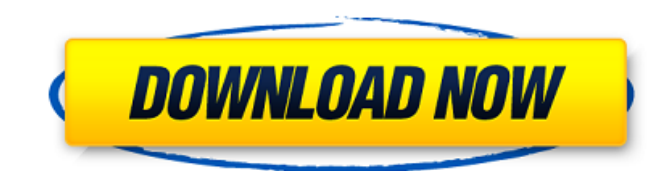

#### **AutoCAD Crack Free Download [Mac/Win] [Updated-2022]**

AutoCAD is licensed for use by software and service providers, consulting firms and their clients, manufacturing firms, and professional services firms such as architects and engineers. The software is sold in yearly licenses, as well as annual subscription licenses. The trial version of AutoCAD software is freely available and runs on any Windows operating system version prior to Windows 10, along with Mac OS. AutoCAD is a leading desktop CAD software application used by architects, engineers, and other commercial professionals worldwide. The software is the most popular desktop CAD tool and was named Software Magazine's Editor's Choice and PCMag's Best of Technology for the last four years in a row. AutoCAD is used to develop computer-aided design (CAD) drawings of everything from small CAD drawing of pipes and electrical circuits to high-resolution drawings of equipment such as turbines and skyscrapers. The best AutoCAD alternatives The best free AutoCAD alternatives include the following: • FreeCAD: FreeCAD is a completely free and open-source 3D CAD application for drafting, design, and simulation. It is cross-platform and runs on Linux, Windows, and OS X. FreeCAD does not require registration. It is available for download as a ZIP file for use on personal computers. • OpenSCAD: This open source 3D CAD application offers both 2D and 3D drafting tools and comes with a bundled CAM (computer-aided manufacturing) application. • OpenSCAD CAM: The OpenSCAD CAM is an open source software application for converting 2D and 3D CAD models into solid models. It can be used to generate parts for 3D printers and it allows you to place and refine your own design on your CAD model. • Google Sketchup: Google Sketchup is a free online 2D CAD tool for Windows, OS X, and Linux. It provides a basic set of basic drawing and modeling tools. It is used by individuals and small businesses to create small projects and drawings. The software is compatible with most desktop operating systems and Google's Cloud APIs. Google Sketchup can be used for graphic design, architectural models, animation, interactive mapping, and more. • 123D: 123D is a free online 3D software application that has a basic set of drafting and modeling tools. The software was designed to get beginners up and running quickly. • Autodesk Inventor: Autodesk Inventor is

#### **AutoCAD PC/Windows [2022-Latest]**

Requirements AutoCAD 2010 requires the Windows 7, Windows Vista, Windows Server 2008, Windows Server 2008 R2, Windows Server 2008 SP2, Windows Server 2003, Windows XP, Windows 2000, Windows 2000 Service Pack 4 or later operating systems to run. AutoCAD also requires a compatible version of AutoCAD LT or AutoCAD R2013. The free AutoCAD R2010 for Windows allows limited editing of drawings. A free, non-commercial version of AutoCAD 2000 is also available. The

ability to view and edit drawings depends on the operating system. AutoCAD can open and display drawings from the Windows, OS/2, and Sun operating systems. A portable version for OS/2 also exists. AutoCAD can also open and display drawings on Apple computers using the Mac OS X operating system. The.dwg and.dgn files can be opened and displayed on most supported operating systems. See also List of CAD software List of computer-aided design editors Comparison of CAD editors for the Linux platform List of computer-aided design file formats Comparison of CAD software Comparison of CAD editors List of 3D modeling software References Further reading Category:Computer-aided design software Category:AutoCAD Category:3D graphics software Category:3D graphics APIs Category:Computer-aided design software for Linux Category:Windows graphics-related softwareSerum carotenoids, tocopherols, and retinol in gestational diabetes mellitus and healthy pregnancy. Gestational diabetes mellitus (GDM) is associated with accelerated atherosclerosis and subsequent cardiovascular diseases (CVD). The aim of this study was to compare serum levels of carotenoids (including lutein, zeaxanthin, lycopene, alpha-carotene, beta-carotene), tocopherols (vitamin E), and retinol in women with and without GDM. Serum levels of carotenoids, tocopherols, and retinol were compared in 96 women with GDM, 96 women with a normal glucose tolerance (NGT) during pregnancy, and 96 healthy nonpregnant women (controls). In all study groups, significantly higher levels of lutein/zeaxanthin, alpha-carotene, and beta-carotene were found in GDM patients ca3bfb1094

### **AutoCAD Activation Code With Keygen**

Open it. Select your layer and click on Add Dimension. Now you have a new Dimension. Right click on it and select Show Dimension. Now you can see the dimension you created. b-process');  $\}$ , render: function() { var data = { type: 'process', json: this. data, columns: this.options.data.columns, hover: true, keepAlive: false, ready: true };

this. table.bootstrapTable('addData', data): }, /\*\* \* @description Generates ison output for the progress-bar. \* @returns {Object} \* @private \*/ \_generateDataForProgressBar: function() { var type  $=$  this.options.type; if (!type) { return; } if (type  $==$  = 'progress' || type  $==$  'warning') { var data = this.  $data.$  total = data.length

## **What's New In AutoCAD?**

There are two ways to import feedback into your drawings: You can import a file from the cloud using AutoCAD's Markup Import feature or you can use the Markup Assist feature to import a file into a drawing directly. Importing from the cloud: Print a.pdf or.txt file that's embedded with feedback and save it to a cloud location. From the Feedback tab in the Ribbon, select Markup Import. Navigate to the cloud folder that you saved the file to and select Open. Browse to the file. A document import assistant will appear and prompt you for a few additional information. An assistant will appear and prompt you for a few additional information. When prompted, answer a couple of questions and AutoCAD will import the file. Direct Import: If you want to import feedback directly, you can navigate to the location of the file that has feedback. Select File and click on Import Data. Markup Assist: Import a feedback document into a drawing by clicking on it. Select Markup Import from the Feedback tab in the Ribbon. Navigate to the file and click Open. A feedback document import assistant will appear and prompt you for a few additional information. Markup Assist will also ask you how you want to import the feedback document. Yes, show the drawing as it appears in the document and include any text annotations that are made in the document. No, include only the information that you're looking to import, and leave the original annotations intact. Customizing feedback You can now share your feedback via email, right from within a drawing. Start with the drawing. Select the Feedback tab in the Ribbon and select Show Email Preview. When prompted, select Print Preview. Select the 'Email' button on the right. If you have custom feedback, the email includes the feedback inline with the drawing. Drawing PDF and DGN Printing: Now you can draw directly to a PDF or DGN file. The Insert PDF/DGN command is now available. The Insert PDF command will open the drawing, display the current drawing area, and draw in the drawing. The drawing is created in the same way as a drawing opened via Draw command. Newly created drawings can be opened with the Command-P key combination. Supported Formats: AutoCAD 2023 supports drawing files

## **System Requirements:**

Minimum: OS: Windows Vista, Windows 7 Processor: 2.4 GHz Pentium Dual-Core or higher Memory: 2GB Graphics: NVIDIA GeForce 6 or higher, ATI Radeon® HD 2000 or higher Hard Drive: 25 GB DirectX: Version 9.0c Network: Broadband Internet connection Recommended: OS: Windows 7 Processor: 3.4 GHz Core 2 Duo or higher Memory: 4GB Graphics: NVIDIA GeForce 8 or higher, ATI Radeon

Related links:

[https://www.thepostermafia.com/2022/07/23/autocad-2023-24-2-activation-free-download](https://www.thepostermafia.com/2022/07/23/autocad-2023-24-2-activation-free-download-april-2022/)[april-2022/](https://www.thepostermafia.com/2022/07/23/autocad-2023-24-2-activation-free-download-april-2022/) <http://thebluedispatch.com/autocad-crack-win-mac-april-2022/> <https://parsiangroup.ca/2022/07/autocad-22-0-crack-with-registration-code-free-2022/> <https://lectomania.com/wp-content/uploads/2022/07/AutoCAD-3.pdf> <http://rootwordsmusic.com/2022/07/23/autocad-crack-patch-with-serial-key-march-2022/> <http://www.diarioelsoldecusco.com/advert/autocad-2017-21-0-activator-download-for-pc-latest/> <https://lauriebarraco.com/wp-content/uploads/2022/07/dermich.pdf> <http://orbeeari.com/?p=52853> <https://hiepsibaotap.com/wp-content/uploads/2022/07/AutoCAD.pdf> <https://arteshantalnails.com/2022/07/23/autocad-crack-final-2022-2/> <https://patroll.cl/wp-content/uploads/2022/07/repatom.pdf> <http://fairdalerealty.com/?p=13731> <http://imeanclub.com/?p=89664> <https://zwergenburg-wuppertal.de/advert/autocad-crack-keygen-free/> <https://ayusya.in/autocad-2018-22-0-crack-latest-2022/> [https://www.vegaproduce.com/wp-content/uploads/2022/07/AutoCAD\\_Crack\\_\\_Download\\_For\\_PC.pdf](https://www.vegaproduce.com/wp-content/uploads/2022/07/AutoCAD_Crack__Download_For_PC.pdf) <https://oldeberkoop.com/autocad-5/> <http://bonnethotelsurabaya.com/?p=48340> <https://obzorkuhni.ru/summer/autocad-2020-23-1-crack-free-license-key-download-for-pc/> <https://www.15heures.com/photos/p/88493>